The copy filmad hara has been raproduced thanks to the generosity of:

> Bibliothèque générale, Université Level, Québec, Québec.

Tha imagas appaaring hara ara tha baat quality poasibla eonsidaring tha condition and lagibiiity of the original copy and in keeping with the fiiming eentraet apacificationa.

Original copias in printad papar covara ara fllmad baginning with tha front covar and anding on tha iaat paga with a printad or illuatratad impraasion, or the back covar whan appropriata. All othar original copias ara fiimad baginning on tha first paga with a printad or illuatratad impraaaion. and anding on tha last paga with a printad or illuatratad imprassion.

Tha Iaat racordad frama on aach microficha shall contain tha symbol  $\rightarrow$  (meaning "CON-TINUED"), or the symbol  $\nabla$  (meaning "END"), whichavar appliaa.

Mapa. piatas, charts. atc. may ba fiimad at diffarant raduction ratios. Thosa too larga to ba antiraly includad in ona axposura ara fiimad baginning in tha uppar laft hand comar. laft to right and top to bottom. as many <sup>f</sup>ramas as raquirad. Tha following diagrama illustrata tha mathod:

L'axampiaira filmé fut raproduit grâca é la générosité da:

> Bibliothèque générale, Université Level,<br>Québec, Québec.

Las imagas suivantas ont été roproduitas avac Is plus grsnd soin, compta tanu da la condition at da la nattaté da l'axampiaira filmé, at an conformité avac laa conditions du contrat da fiimaga.

Les examplaires originaux dont la couvartura an papiar ast impriméa sont filmés an commençant par la pramiar plat at an terminant soit par la darr **page qui comporta une amprainta** d'imt.. .ssion ou d'illustration, aoit par la sacond plat, salon la cas. Tous las autras axamplairas originaux sont filmés an commençant par la première page qui comporte une empreinte dimpression ou d'illustration et en terminant par la dernière paga qui comporte une telle empreinte.

Un des symboles suivants apparaîtra sur la darnière image de chaque micrefiche, salon la cas: la symbole —^ signifie "A SUIVRE ". le symbole <sup>y</sup> signifie "FIN ".

Les cartes, planchés, tableaux, atc., peuvent être filmés à des taux de réduction différants. Lorsque le document est trop grend pour être reproduit en un seul cliché, il est filmé é partir de l'engle supérieur gauche, de gauche è droite. et de haut en baa. en prenant la nombre d'imagea nécessaire. Les diagrammes suivonts illustrent la méthode.

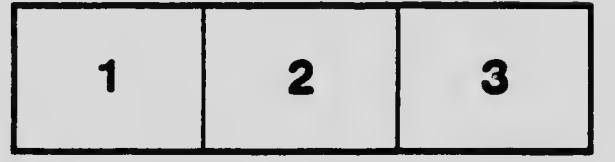

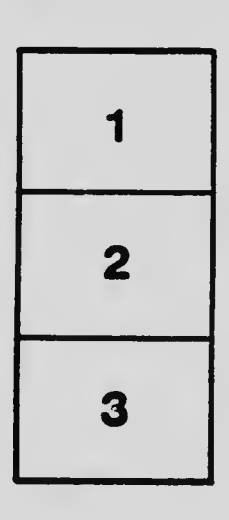

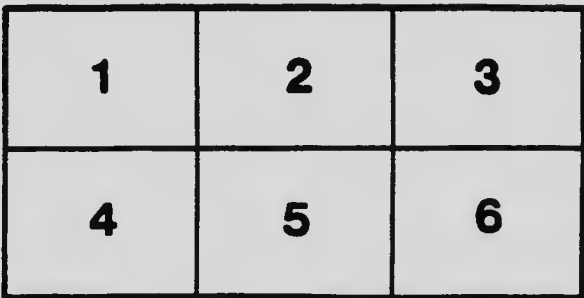